# Agile Software Development

Eamonn de Leastar ([edeleastar@wit.ie\)](mailto:edleastar@wit.ie)

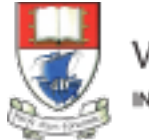

Produced

Waterford Institute of Technology INSTITIÚID TEICNEOLAÍOCHTA PHORT LÁIRGE

by

#### First Tests

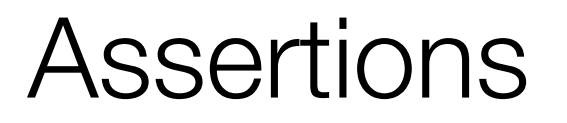

- To check if code is behaving as you expect, use an *assertion*, a simple method call that verifies that something is true.
- E.g the method assertTrue checks that the given boolean condition is true

```
 public void assertTrue(boolean condition)
  {5} if (!condition)
\{ abort();
     }
 }
```
### Using Asserts

- You could use this assert to check all sorts of things, including whether numbers are equal to each other.
- To check that two integers are equal, a method that takes two integer parameters might be more useful.
- We can now write the first test a little more expressively:

int  $a = 2$ ; //... assertTrue  $(a == 2)$ ;

 public void assertEquals (int a, int b) {  $assertTrue(a == b);$ }

int  $a = 2$ ;

assertEquals (2, a);

### Planning Tests

- Method to test: A static method designed to find the largest number in a list of numbers.
- The following tests would seem to make sense:
	- $[7, 8, 9] \rightarrow 9$
	- $[8, 9, 7] \rightarrow 9$
	- $[9, 7, 8] \rightarrow 9$

(supplied test data ->expected result)

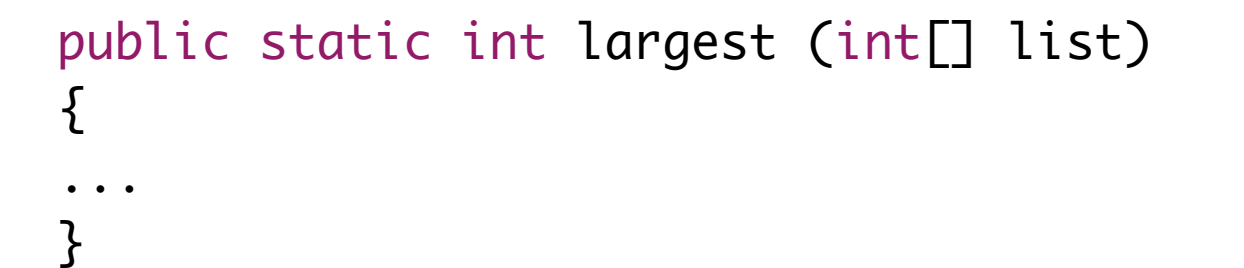

### More Test Data + First Implementation

- Already have this data:  $[7, 8, 9] \rightarrow 9$  $[8, 9, 7] \rightarrow 9$  $[9, 7, 8] \rightarrow 9$
- What about this set:  $[7, 9, 8, 9] \rightarrow 9$  $[1]$  -> 1  $[-9, -8, -7]$  -> -7

```
 public static int largest (int[] list)
\{ int index, max = Integer.MAX_VALUE;
  for (index = 0; index < list.length - 1; index++)
  \{ if (list[index] > max)
    \{max = list[index]; }
   }
   return max;
}
```
# Writing the Test

- This is a TestCase called TestLargest.
- It has one Unit Test to verify the behaviour of the largest method.

```
import junit.framework.TestCase;
public class TestLargest extends TestCase
{
   public TestLargest (String name)
  \{ super(name);
   }
   public void testOrder ()
  {5}int[] arr = new int[3];
    arr[0] = 8;arr[1] = 9;arr[2] = 7; assertEquals(9, Largest.largest(arr));
 }
}<br>}
```
# Running the Test

- Why did it return such a huge number instead of our 9
- Where could that very large number have come from?

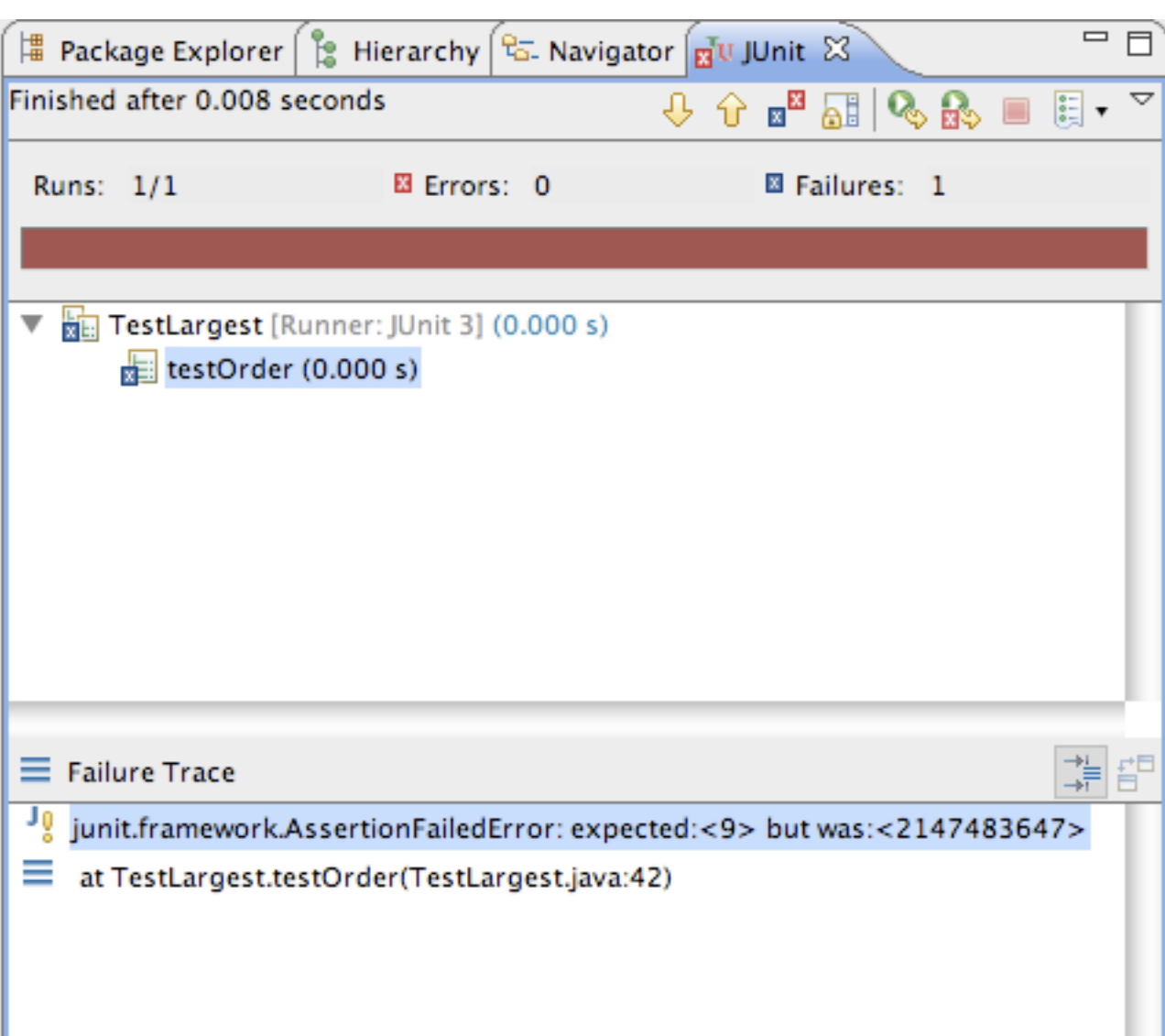

## Bug

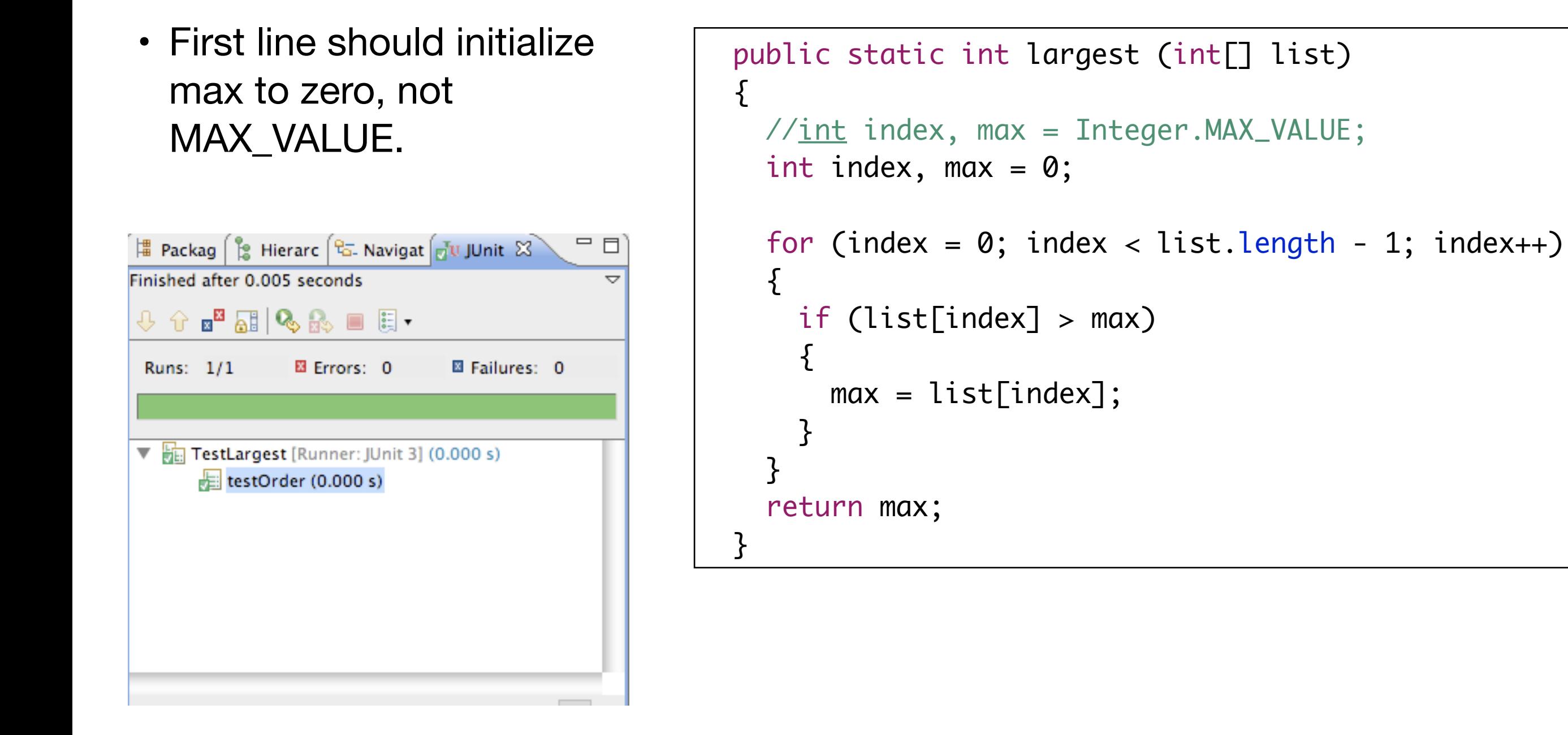

### Further Tests

- What happens when the largest number appears in different places in the list - first or last, and somewhere in the middle?
	- Bugs most often show up at the "edges"
	- In this case, edges occur when when the largest number is at the start or end of the array that we pass in
- Aggregate into a single unit test:

```
 public void testOrder ()
{5} assertEquals(9, Largest.largest(new int[] { 9, 8, 7 }));
   assertEquals(9, Largest.largest(new int[] { 8, 9, 7 }));
   assertEquals(9, Largest.largest(new int[] { 7, 8, 9 }));
 }
```
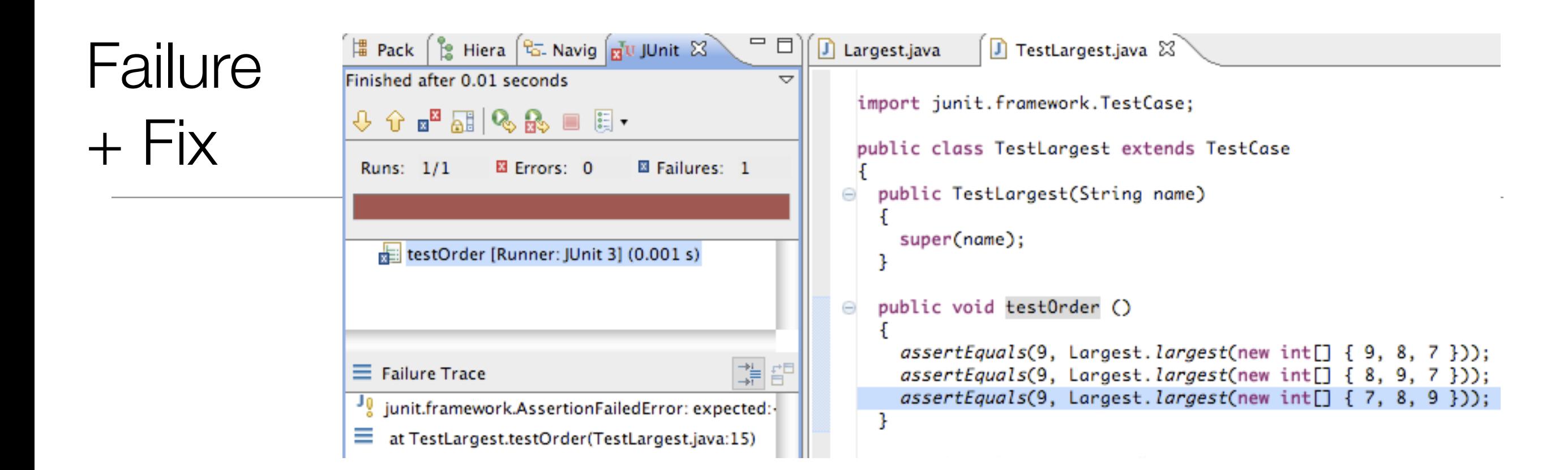

```
 public static int largest (int[] list)
\{int index, max = 0;
   //for (index = 0; index < list.length - 1; index++)
   for (index = 0; index < list.length; index++)
   \{ if (list[index] > max)
\{max = list[index]; }
 }
    return max;
  }
```
### Further Boundary Conditions

```
 public void testDups ()
 {
   assertEquals(9, Largest.largest(new int[] { 9, 7, 9, 8 }));
 }
 public void testOne ()
 {
   assertEquals(1, Largest.largest(new int[] { 1 }));
 }
```
• Now exercising multiple tests

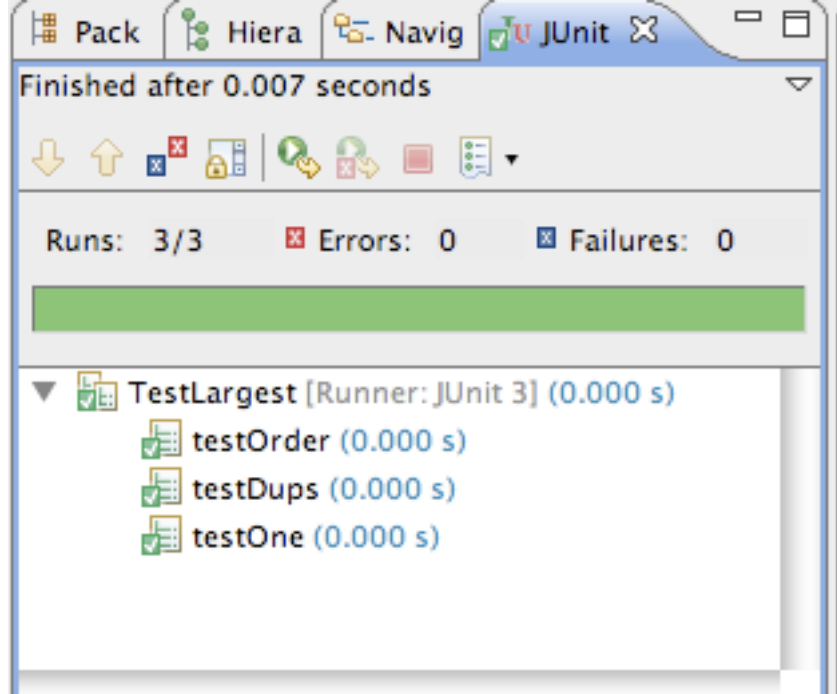

#### Failure on testNegative

```
 public void testNegative ()
{5}int[] neglist = new int[] \{-9, -8, -7\};
   assertEquals(-7, Largest.largest(negList));
 }
```
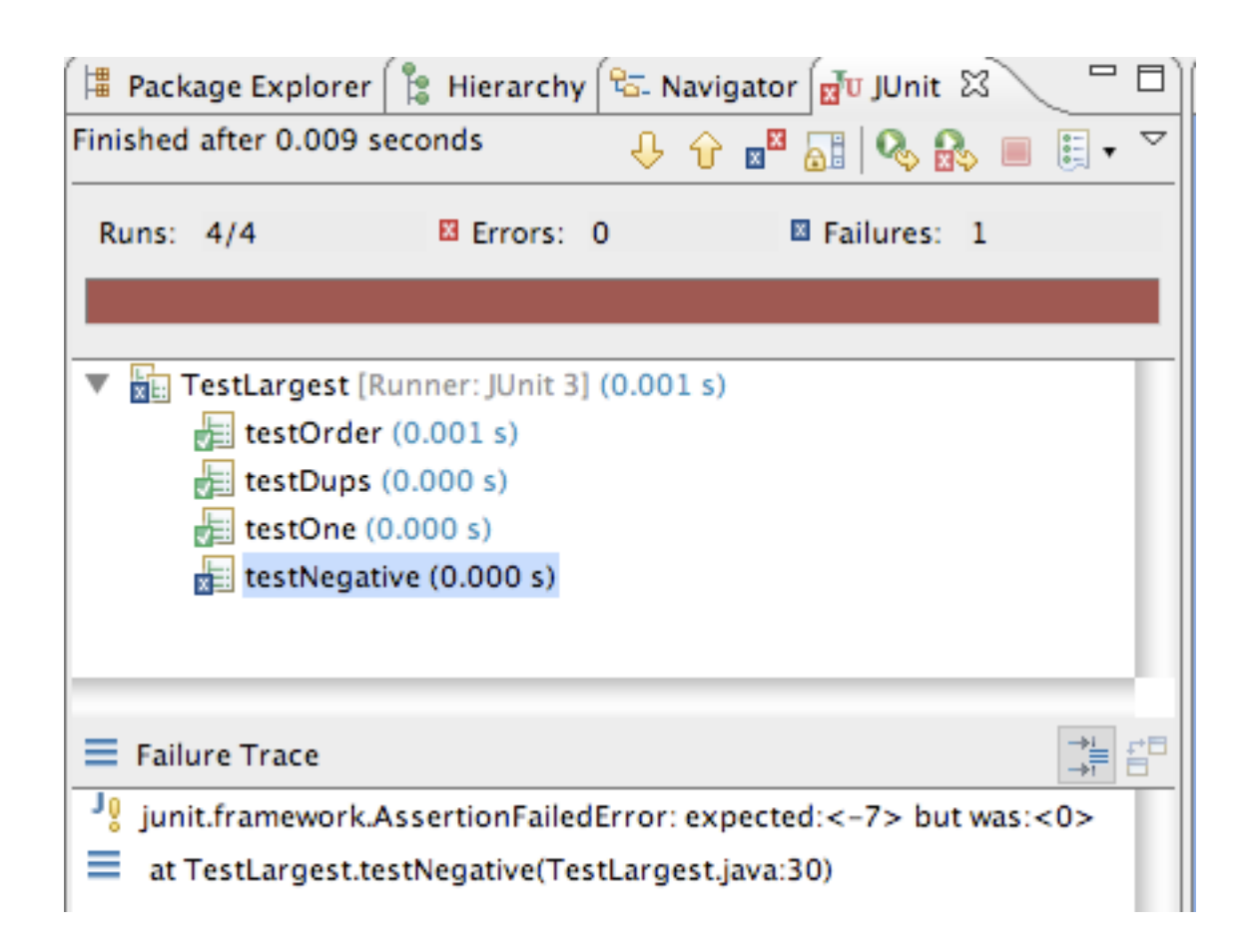

### fix testNegative

- Choosing 0 to initialize max was a bad idea;
- Should have been MIN VALUE, so as to be less than all negative numbers as well

```
 public static int largest (int[] list)
\{\frac{1}{\pi} index, max = 0;
   int index, max = Integer.MIN_VALUE;
  for (index = 0; index < list.length; index++)
  {5} if (list[index] > max)
    \mathcal{L}max = list[index]; }
   }
   return max;
}
```
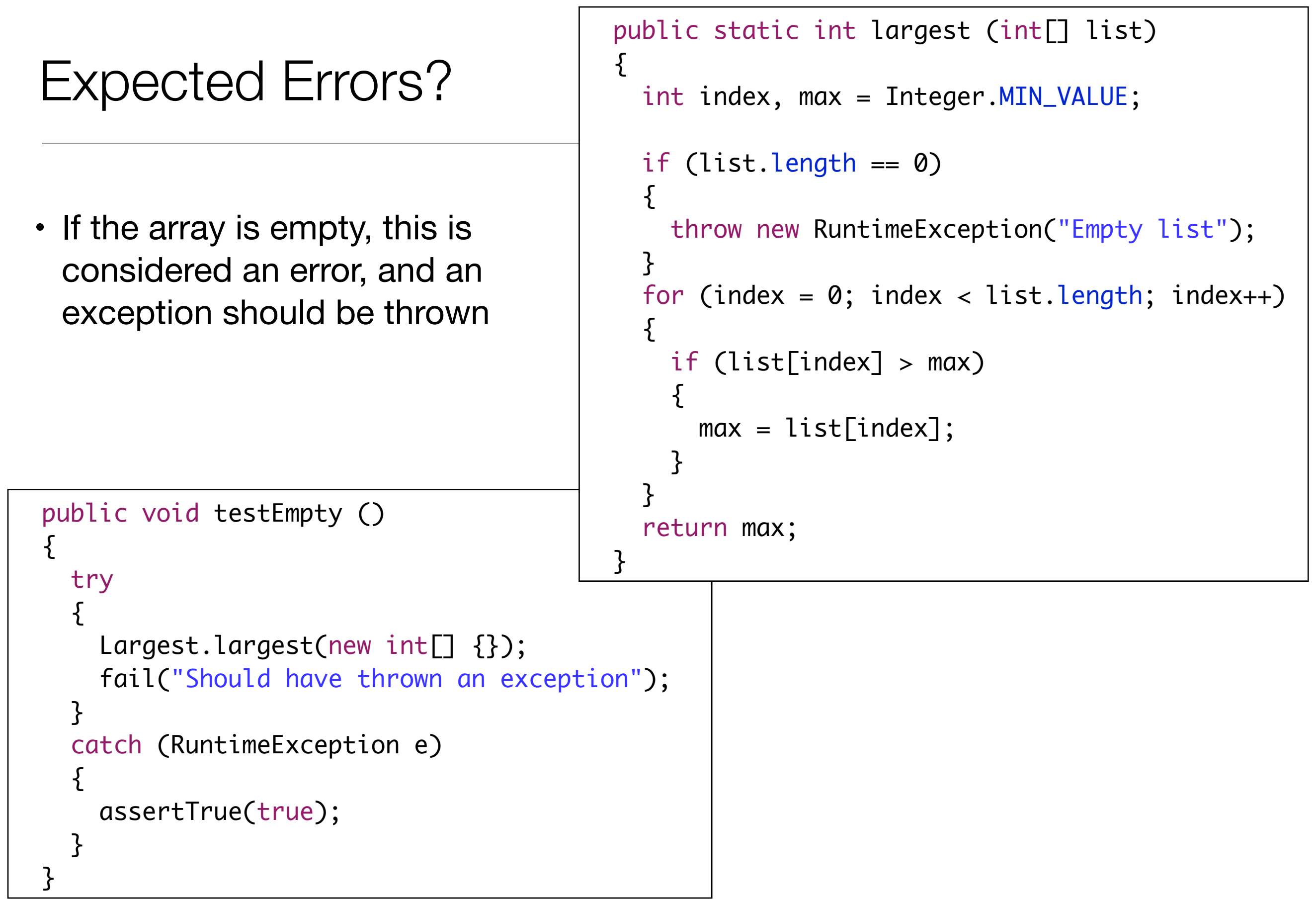

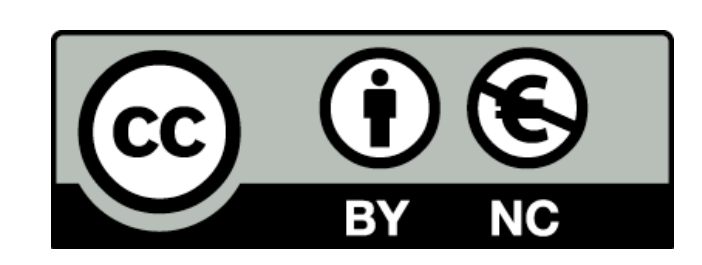

Except where otherwise noted, this content is licensed under a Creative Commons Attribution-NonCommercial 3.0 License.

For more information, please see http:// creativecommons.org/licenses/by-nc/3.0/

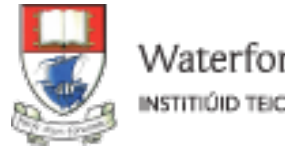

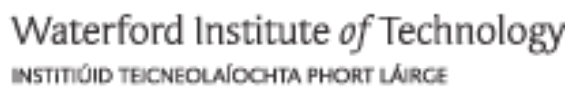

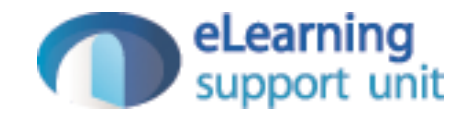